$9^{\circ}$  $\mathcal{D}$ به نام خدا <u>/0</u>0 فاطمه ترابی  $\mathcal{D}$  $\bigcirc$  $\circ$ پروژه نرم افزارمیپل $\mathbf{o}$  $\overline{V}$ O  $\sum_{i=1}^{n}$ ا ہ<br>ف S<br>S

جبرخطی

بامیپل می توان محاسبات جبرخطی ومحاسبات ممیزشناورماتریسی راانجام داد.دوبسته برای جبرخطی موجوداست:بستهlinalgوبسته LinearAlgebra.بسته ی LinearAlgebraبرای مح*اسبات چبرماتریسی کاربرپسندتراست.برای محاسبات* عددی ومخصوصاماتریس های بزرگ نیزاکرآمدتراست.دراین بخش روی بسته ی LinearAlgebraمتمرکزمیشویم. Array,Matrix,Vectorمهمترین نوع داده ای هستندکه دربسته ی LinearAlgebraاستفاده می شوند.توجه کنیدکهA ,M,Vراباحروف بزرگ نوشته ایم ازمواردvector,matrix,array دربسته یlinalg است*فا*ده م*ی ش*ود.

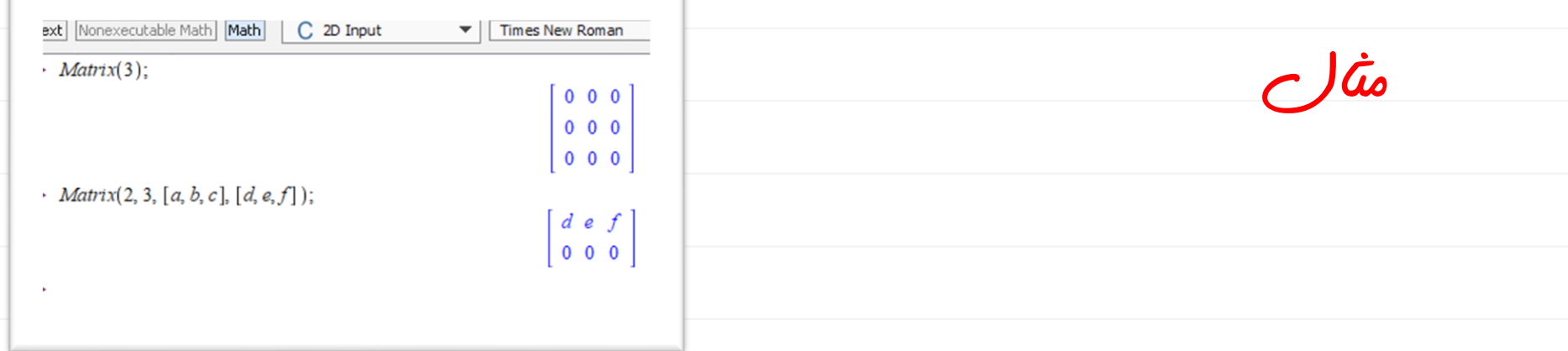

فراخوانی(m(Vectorیک بردارستونی .1mازصفرهابرمیگرداند.درایه های برداری رامی توان بااستفاده ازیک لیست نشان داد. Text Nonexecutable Math Math C 2D Input  $\overline{\phantom{a}}$ **Times New Roman**  $\triangleright$  W = Vector(4);  $W := \begin{bmatrix} 0 \\ 0 \end{bmatrix}$ مثال  $V := Vector([x, y, z])$ ;  $V := \begin{bmatrix} x \\ y \\ z \end{bmatrix}$ 1> یک روش جالب ایجادماتریس استفاده ازتابع دومتغیره ی(y,x(fاست.تابع (f,n,m(Matrixیک ماتریسn.mبر می گرداندکه درایه ی(ij(ام آن (ij(fاست. Text Nonexecutable Math Math | C 2D Input  $\blacktriangleright$  | Times New Roman  $\blacktriangledown$  12  $\blacktriangledown$  $\geq$  restart  $\triangleright$   $f := (i, j)$ :  $> x^{(i,j)}$ .  $\sqrt{1}$  $\triangleright$  A := Matrix(2, 2, f);  $A := \begin{bmatrix} j(1,1) & j(1,2) \\ j(2,1) & j(2,2) \end{bmatrix}$ مثال। <ॉ

به آسانی می توان درایه هارابه یک ماتریس نسبت داد وآن هارادوباره تغییرداد.

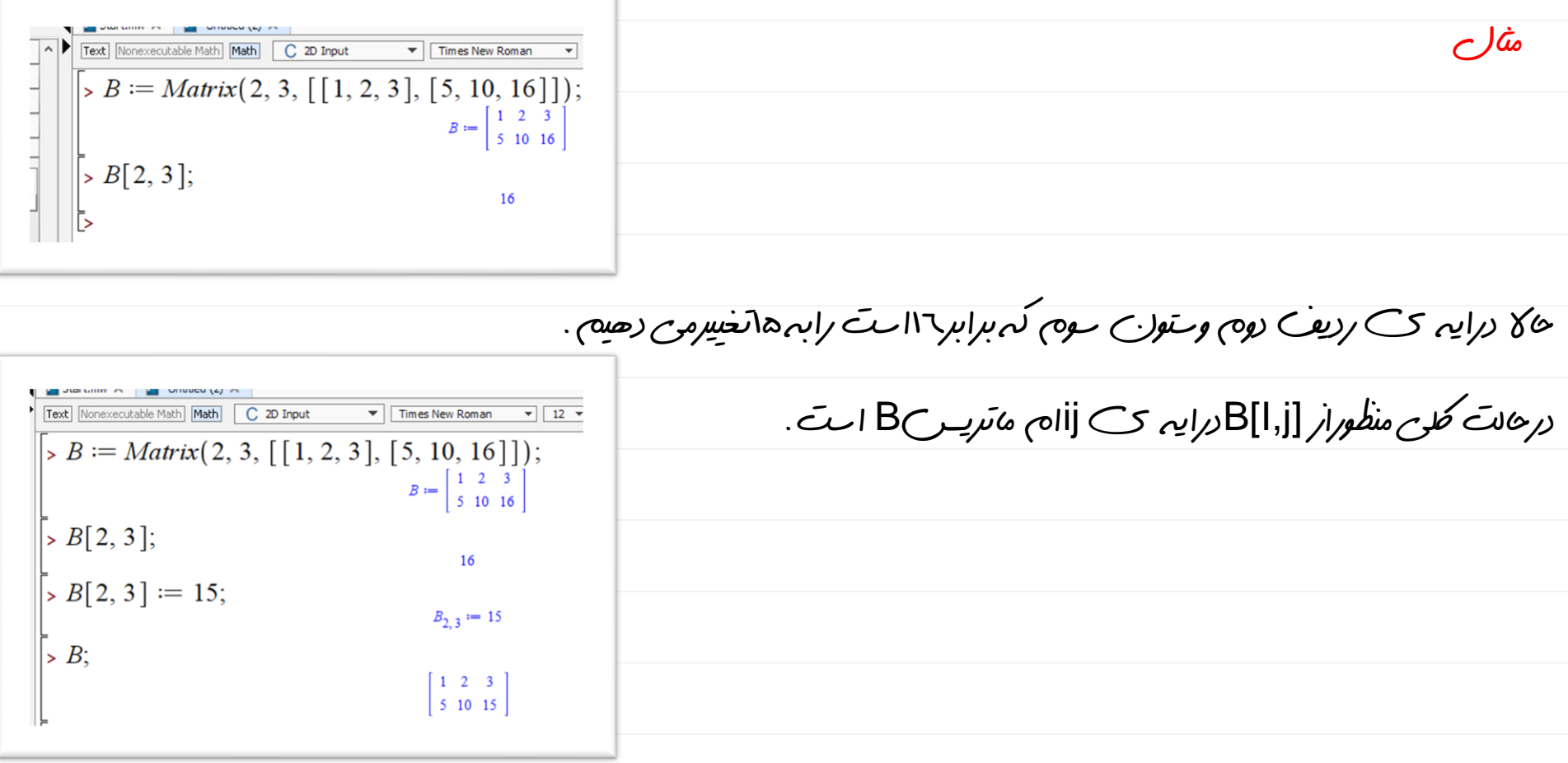

درایه هارابه صورت بلوکی نیزمی توان واردکرد.درحالت لکی منظوراز[d,c,b,a[Cسطرهایa تا bوستون های cتاd است.

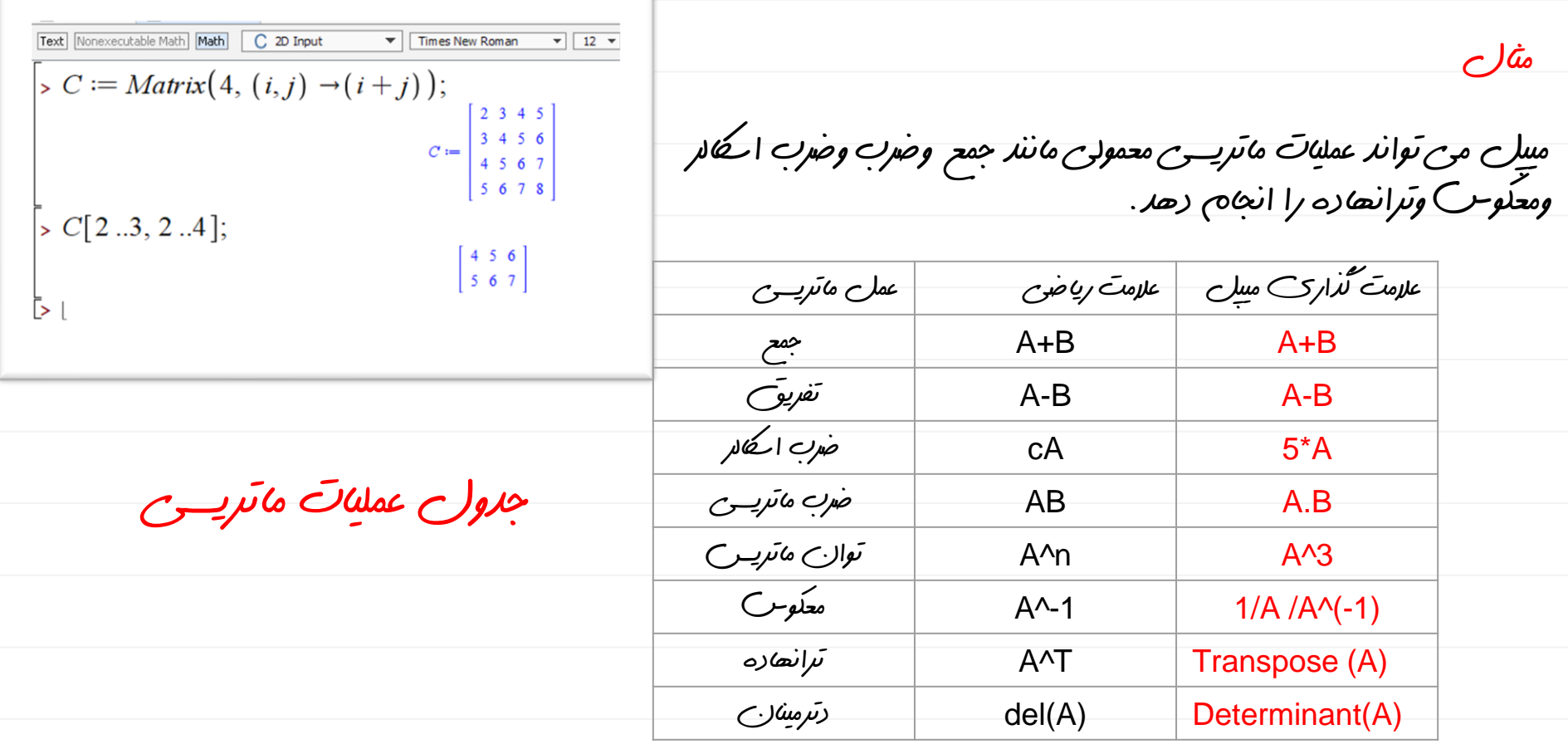

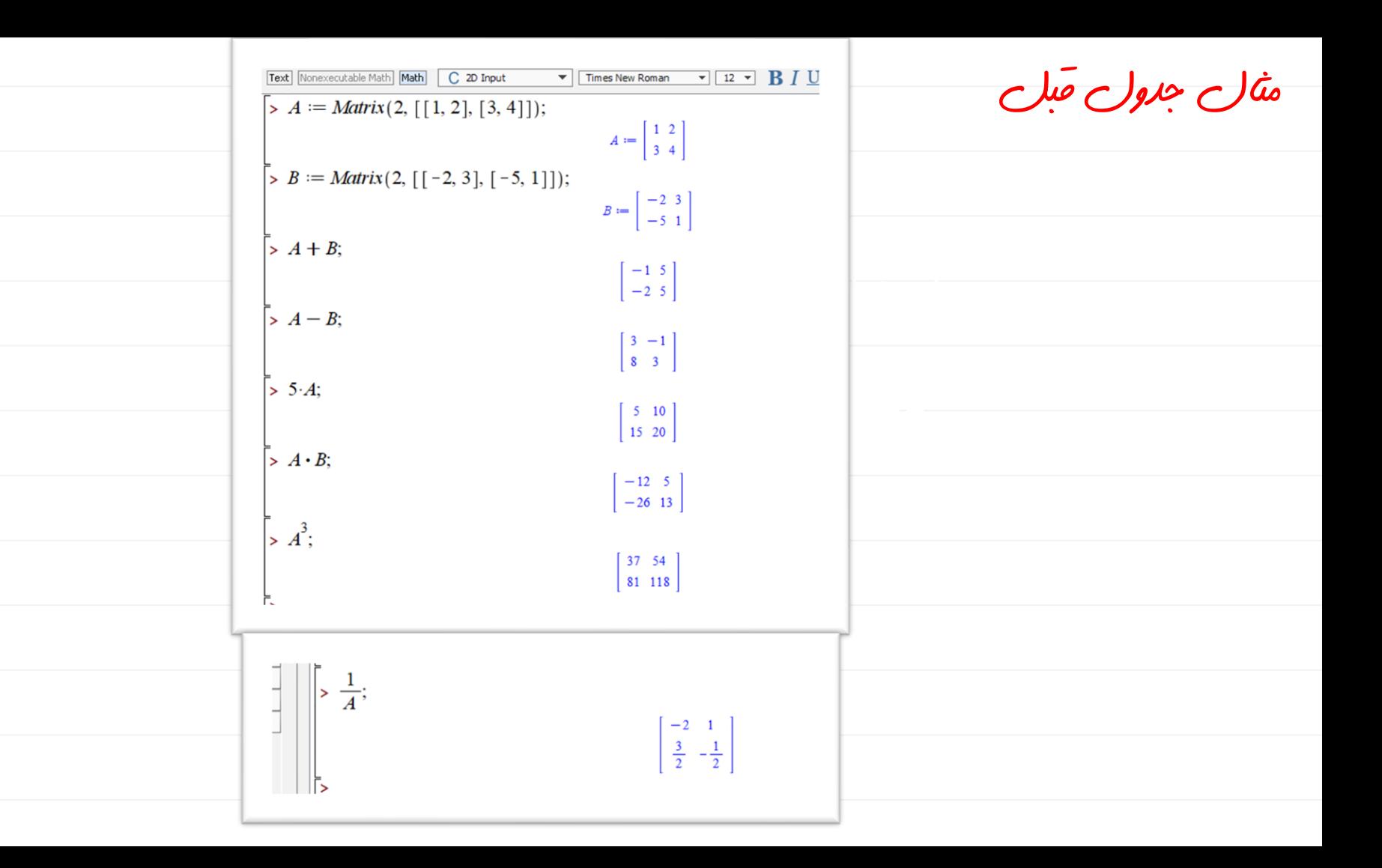

تعریف ماتریس های خاص

-9ماتریس فیبوناچی مرتبه n

-10ماتریس رونسکی

-11تحقیق متعامدبودن ماتریس A

 $A$   $\sim$   $-17$ 

-13ماتریس فروبینیوسA

-14ماتریس تاپلیس

-15ماتریس الحاقی

i وستون -16مینور Aحاصل ازحذف سطر j

a1….anب*اقطری*n\*nشقری ماتری

-2ماتریس قطری n\*nکه قطرآن عنصرa است.

n\*n *CS سر مقر*ک

-4ماتریس هیلبرت مرتبه n

-5ماتریس واندرموند

-6ماتریس هرمیت

-7ماتریس ژاکوبین بردار(xn……1x=(V

-8بررسی تشابه دوماتریس

مثال:ماتریس هرمیت

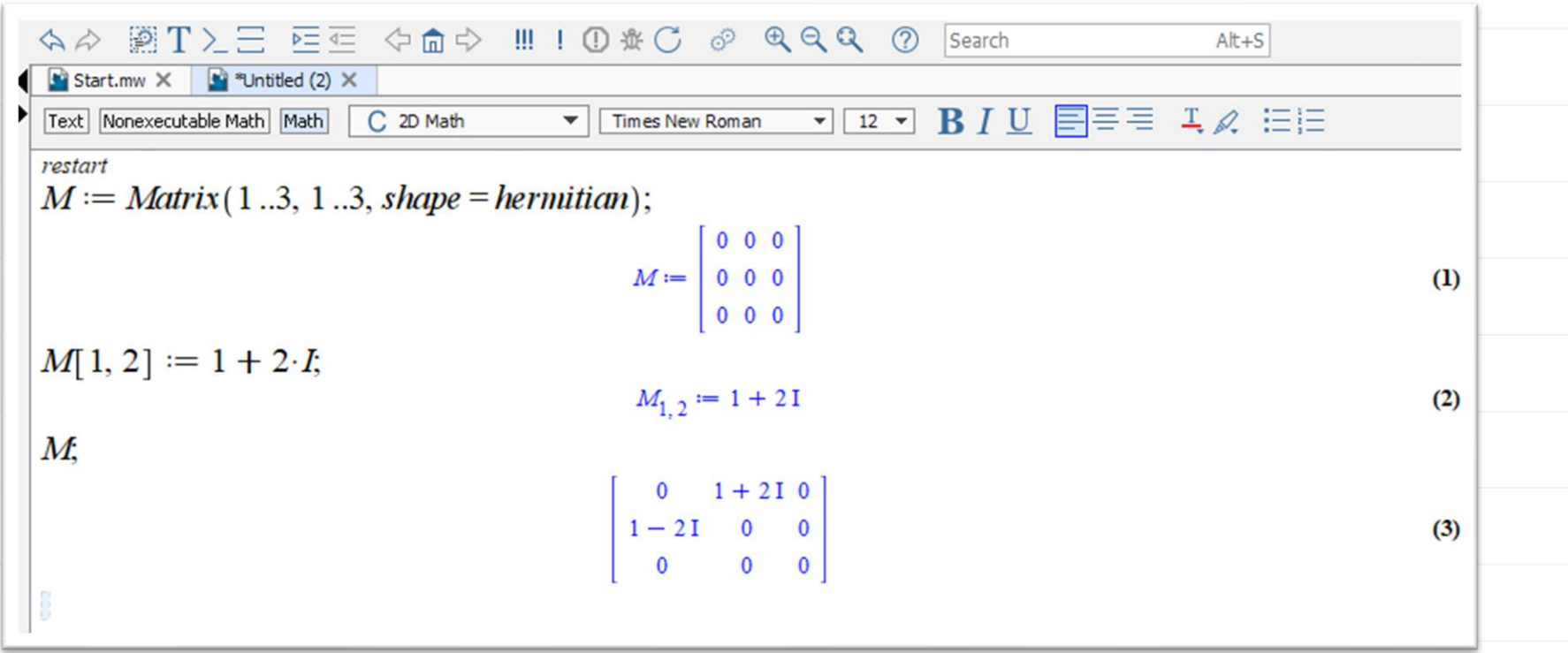

مثال:تحقسق متعامد بودن ماتریسA

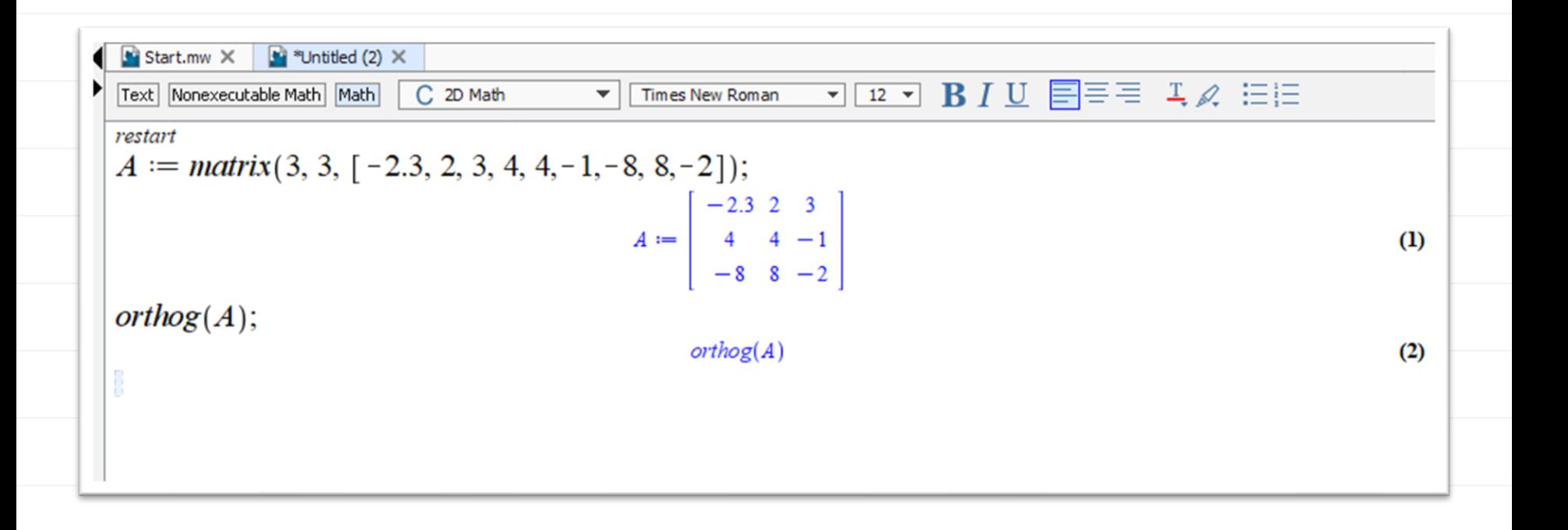

رسم نموداردو بعدی برای رسم نمودار در میپل باید از دستور (plot(withاستفاده شود اگردستور گفته شده نوشته نشود برنامه برای رسم نمودا*ر معال* نمیشود.

در رسم نمودارمی توان بازه ی نمودار رامشخص کرد.مثال-5..5:=X

توجه :در رسم نموداربرای معرفی بی نهایت ازعبارتinfinity استفاده میشود.

در رسم نمودارمیتوان مسخصات ظاهری رانیزتغییرداد برای ضخامت نمودارازthickness استفاده میشودورنگ نموداربا

colorتعیین میشود.

درمیپل میتوان دونمودار رادریک محور رسم نمود.میتوان دونموداربامشخصات جدااگنه رسم کردومیتوان در رسم نمودارنا پیوستگی هارانمایش داد.رسم نموداربصورت پارامتری ورسم نموداردوقطبی ازویژگی های دیگررسم نموداردرمیپل است.

برای رسم توابع چندضابطه ای ازدستورpiecewise استفاده میشود.

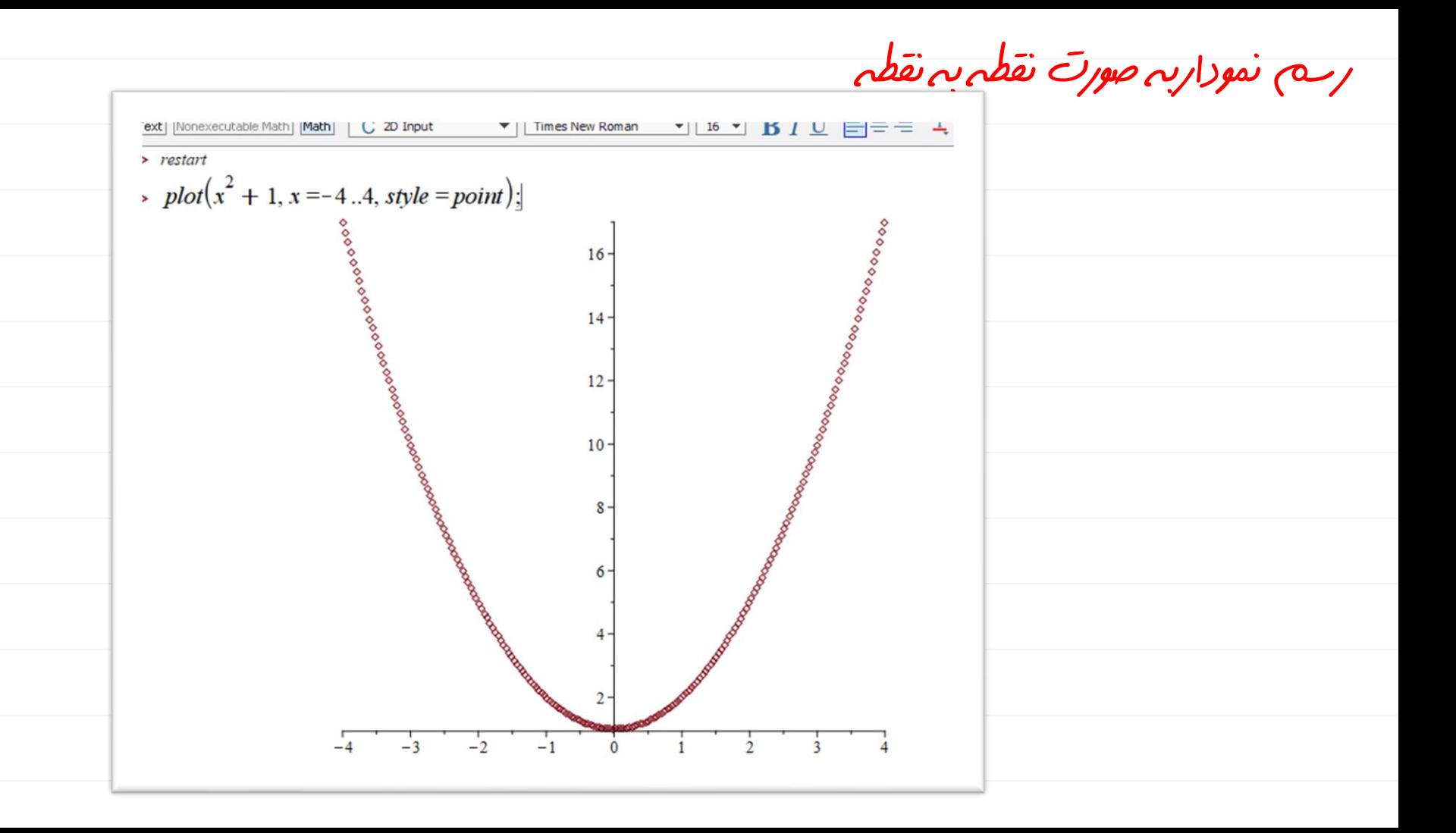

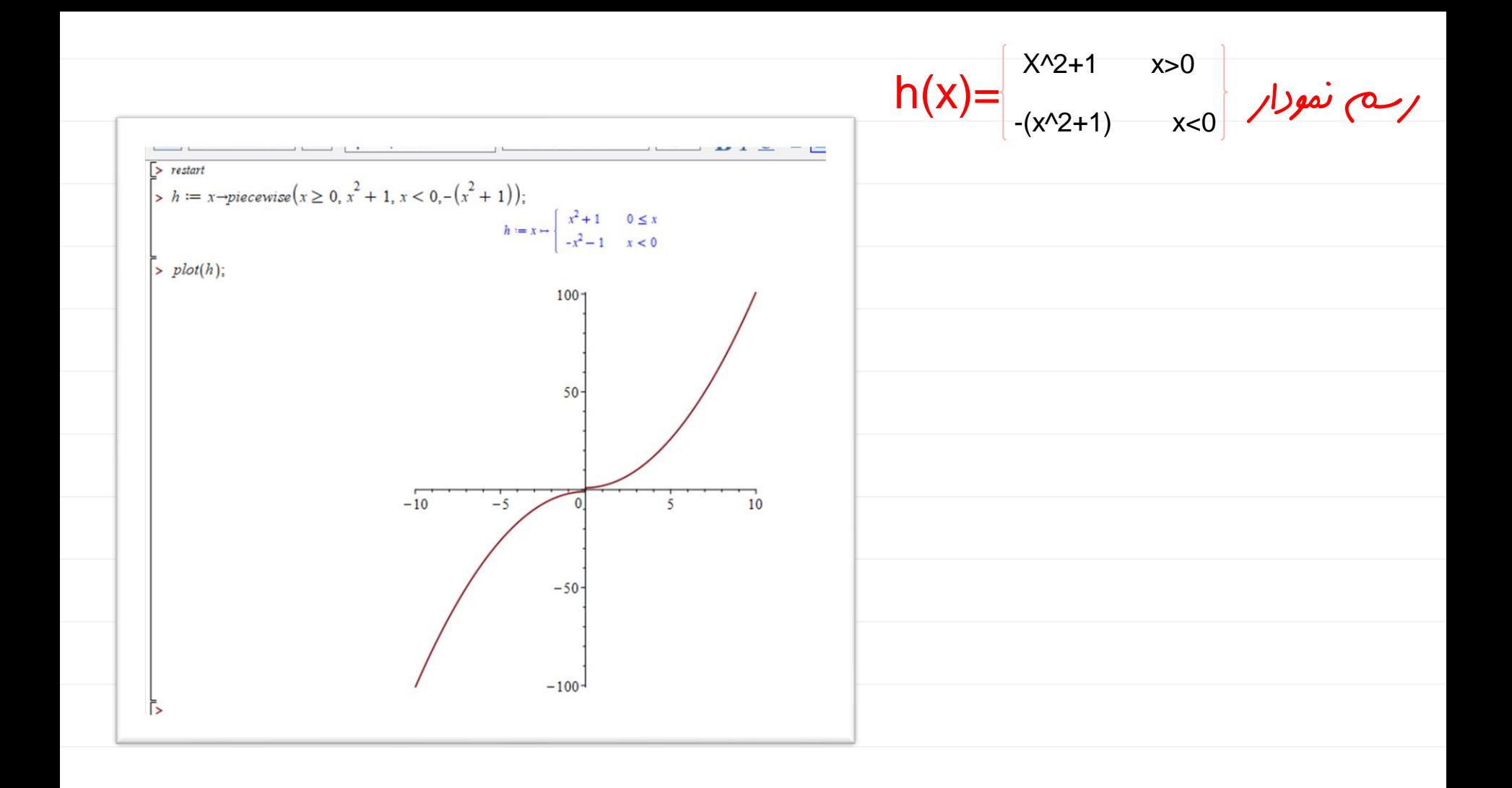

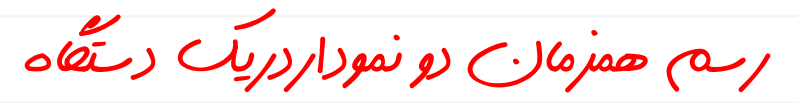

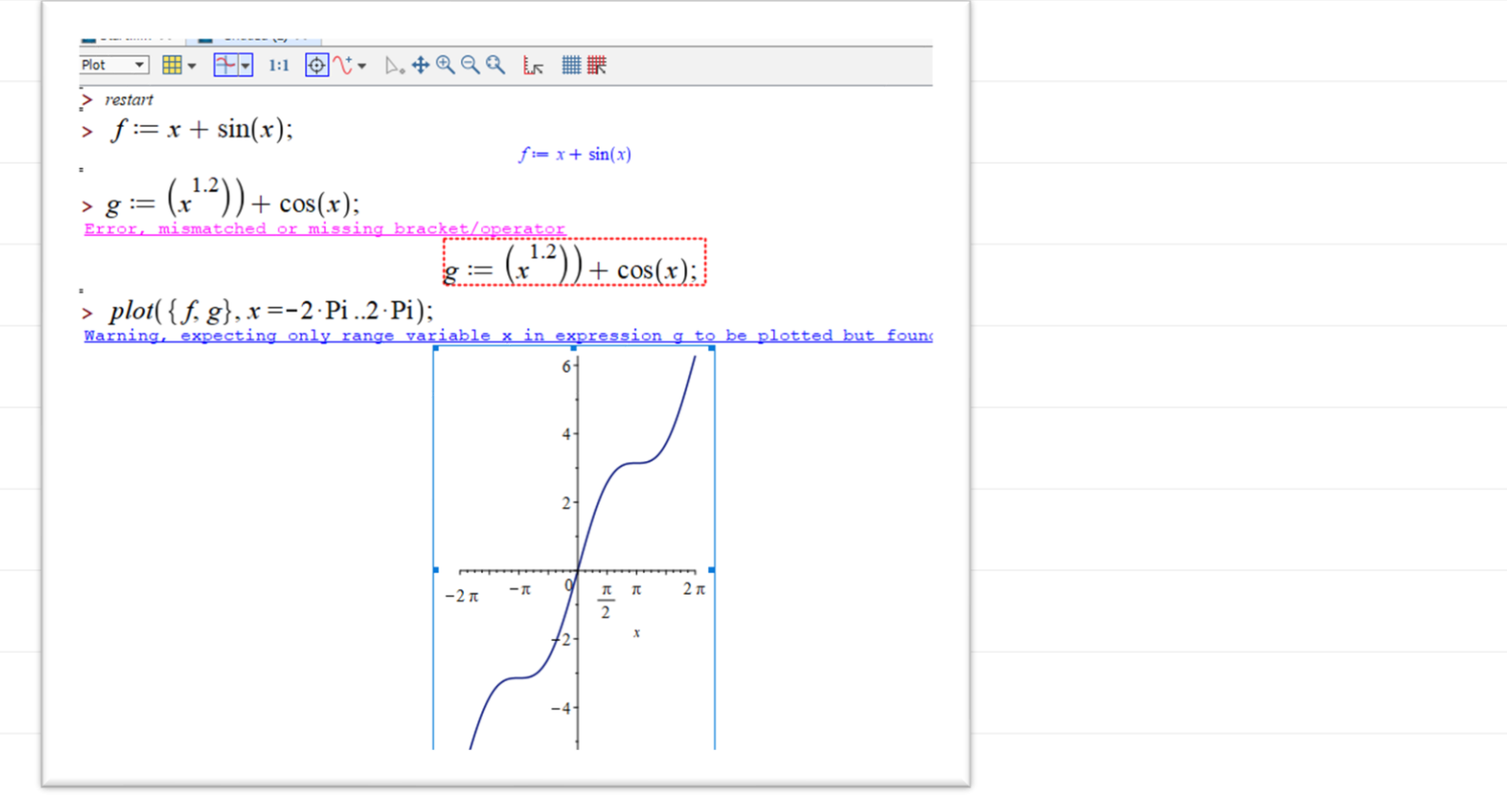

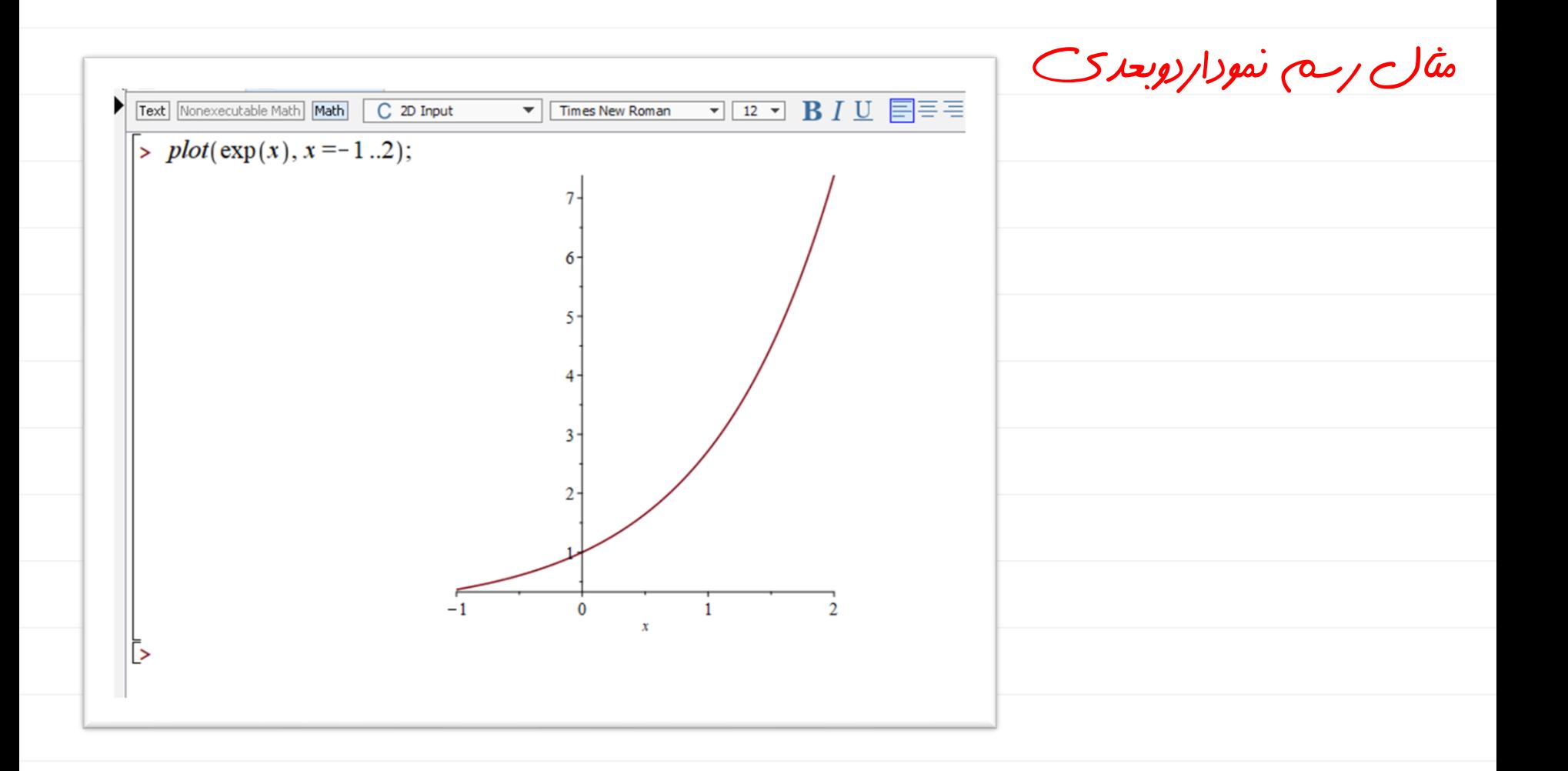

رسم نمودار سه بعدی

برای رسم نم*ودار*سه *بعد*ی ک*افیه دستور*2plot3d نوشته شود.

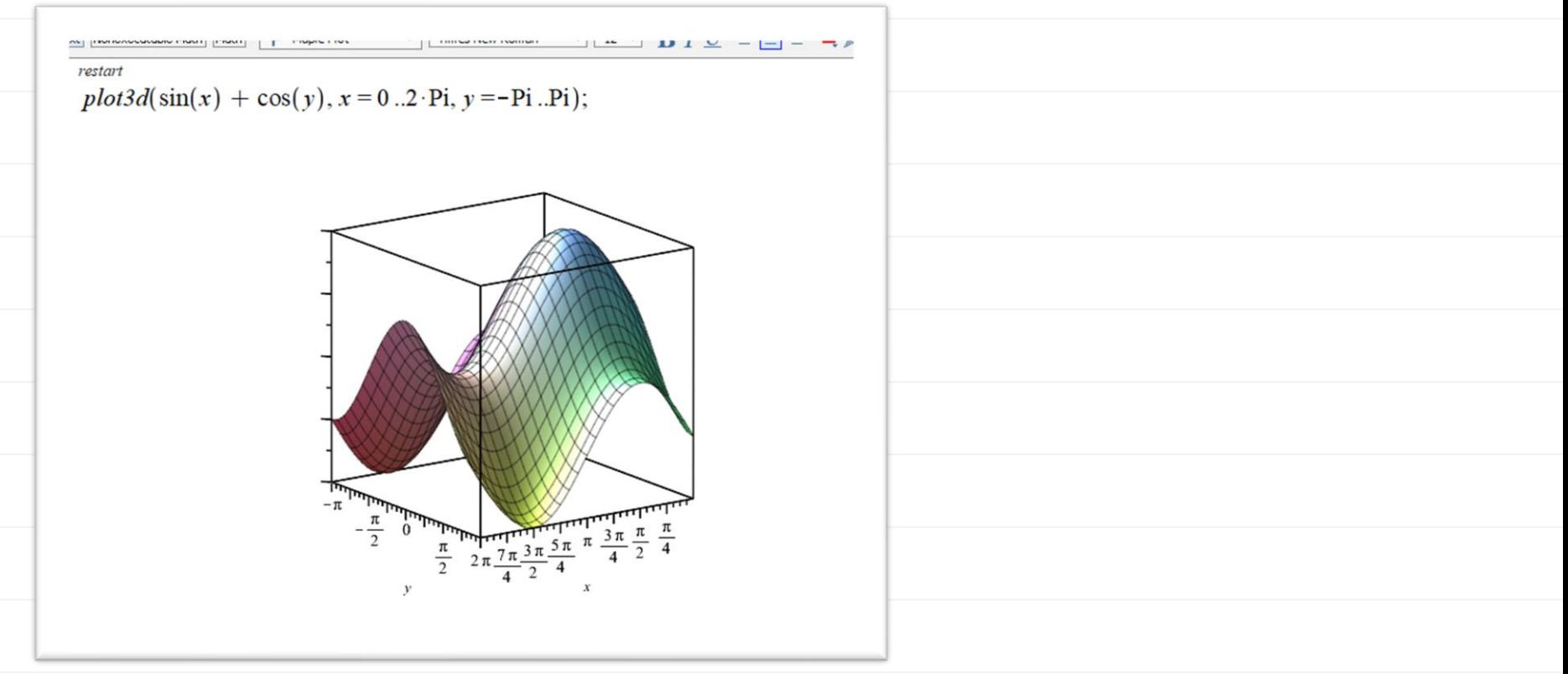

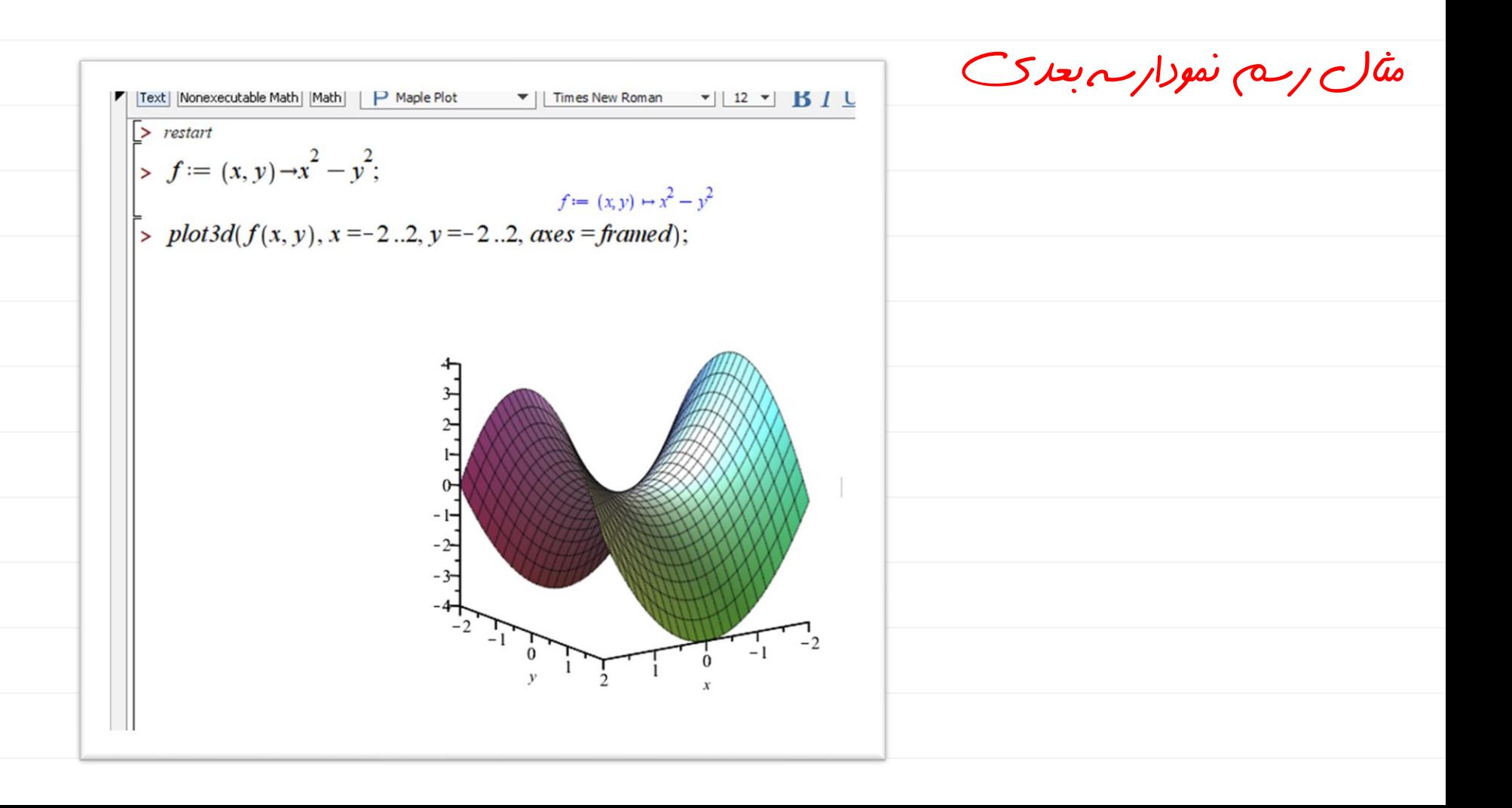

مثال:رسم منحنی های پارامتری در متخصات قطبی

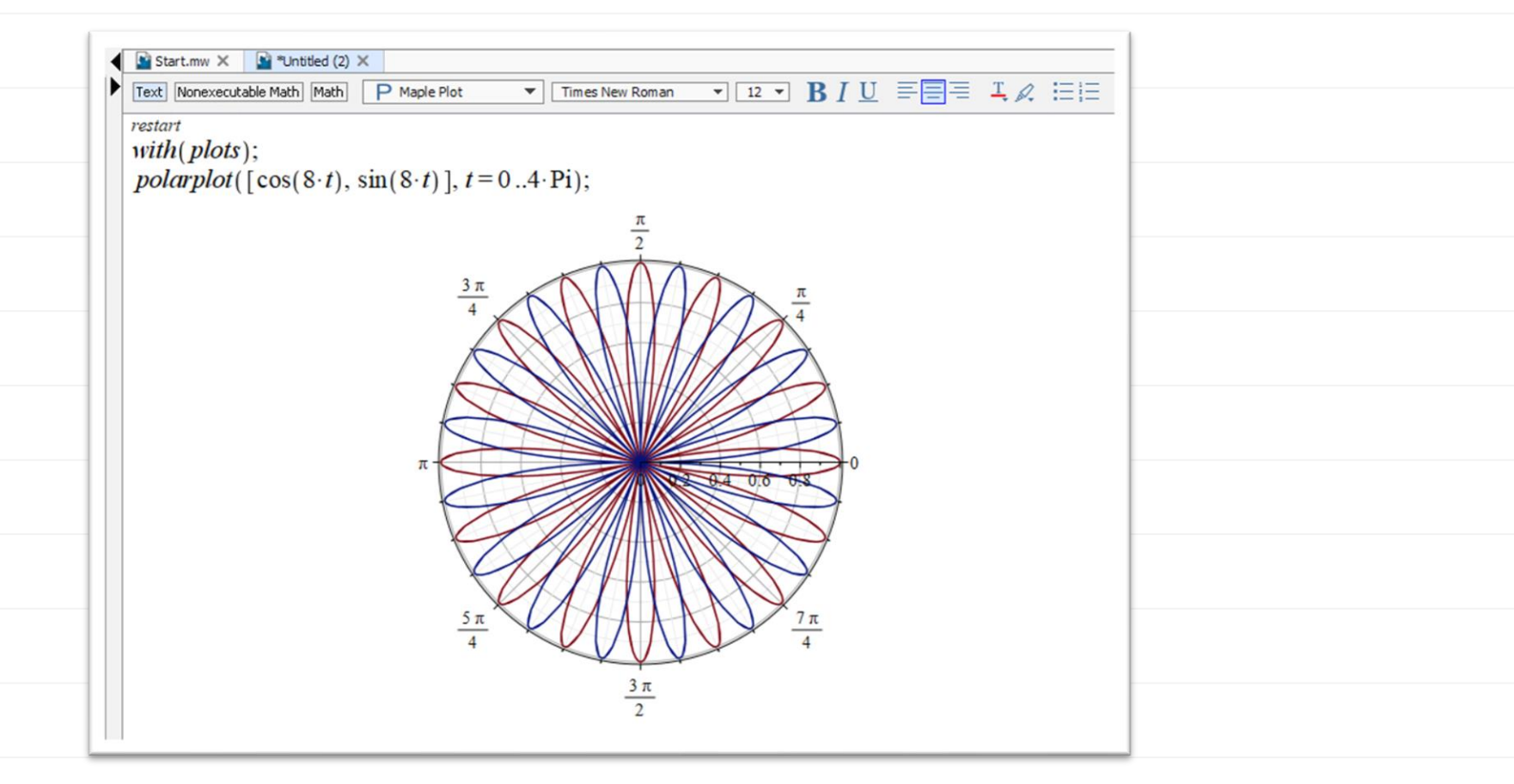

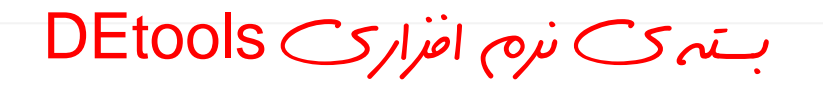

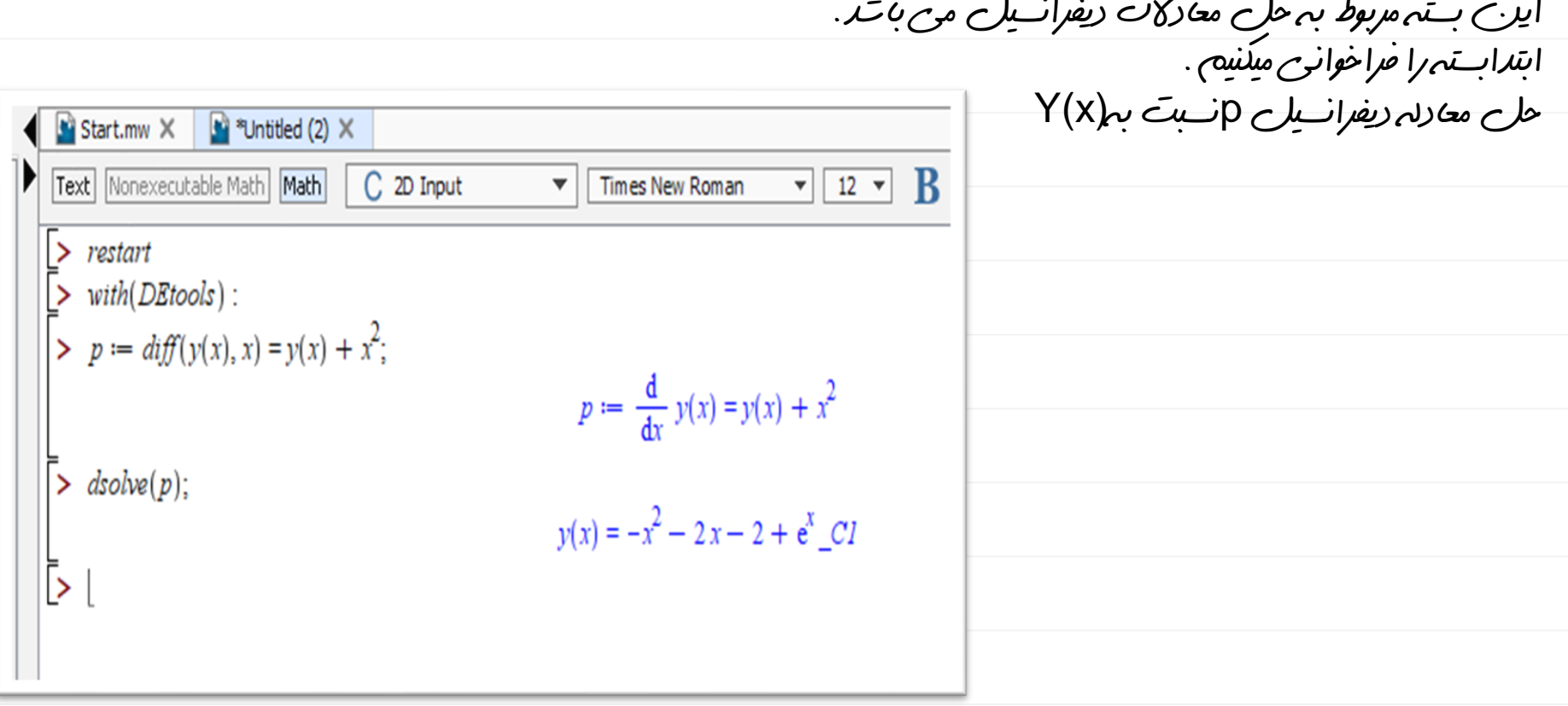

مثال:حل دستاگه معادالت دیفرانسیل 2pتا1pنسبت به yn..…1y

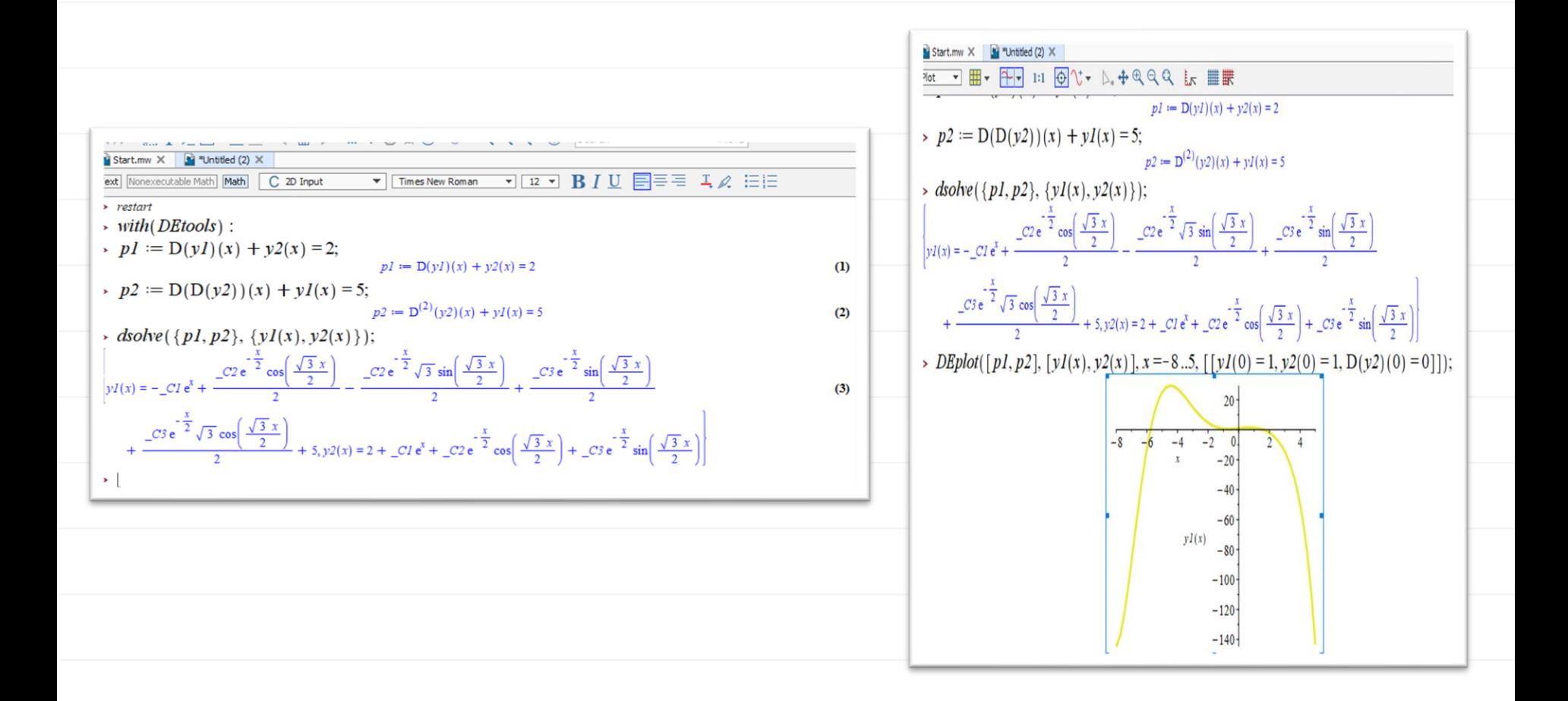

## بسته ی نرم افزاری simplex

این بسته مربوط به بهینه سازی خطی است.ابتدا دستور را*خراخوانی میکنیم*. (With(simplex

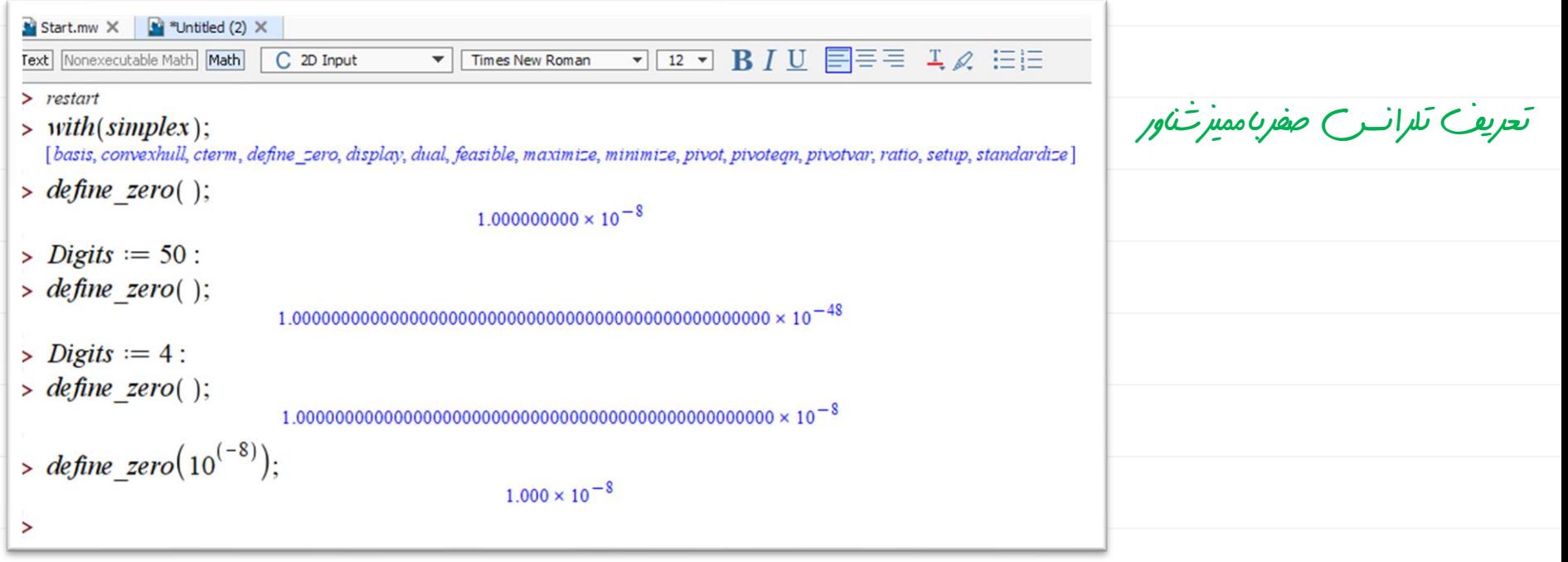

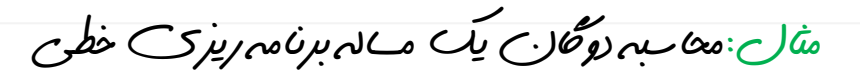

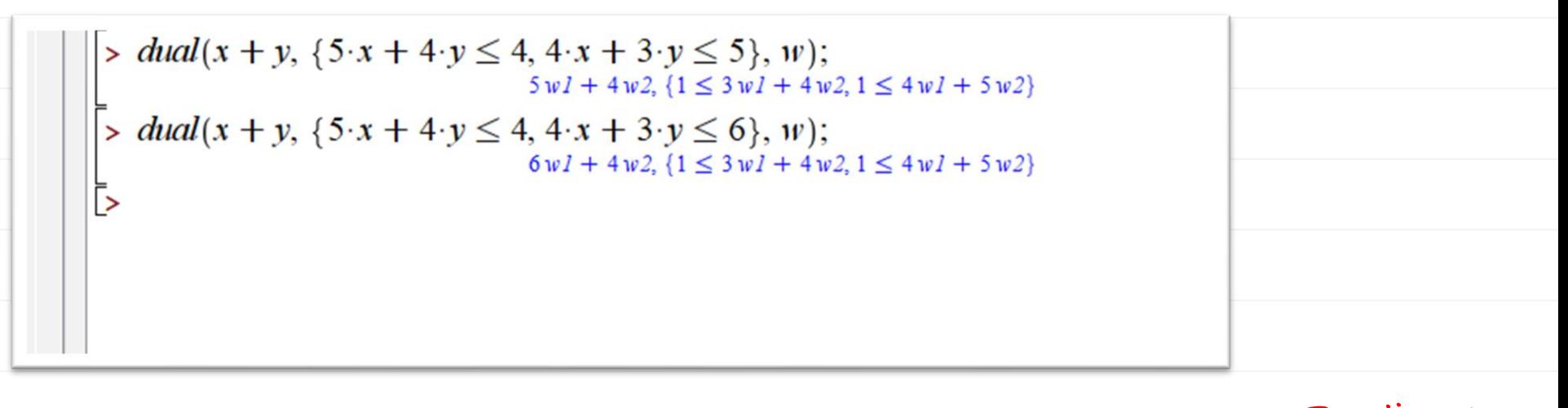

بسته نرم افزاری numapprox این بسته مربوط به تقریبات عددی می باشد که برای فعال شدن درمیپل باید دستور را فراخوانی کرد.**ME UTINUES LES**  $\overline{\mathcal{A}}$   $\overline{\mathbf{12}}$   $\overline{\mathbf{2}}$   $\overline{\mathbf{B}}$   $\overline{\mathbf{11}}$   $\overline{\mathbf{13}}$   $\overline{\mathbf{13}}$   $\overline{\mathbf{33}}$   $\overline{\mathbf{34}}$   $\overline{\mathbf{47}}$   $\overline{\mathbf{28}}$   $\overline{\mathbf{38}}$   $\overline{\mathbf{38}}$   $\overline{\mathbf{38}}$   $\overline{\mathbf{38}}$ Text Nonexecutable Math Math C 2D Input Times New Roman  $>$  restart  $>$  with (numapprox); [chebdeg, chebmult, chebpade, chebsort, chebyshev, confracform, hermite\_pade, hornerform, infnorm, laurent, minimax, pade, remez]  $(1)$  $\Rightarrow f := t \rightarrow \frac{(1.1 \cdot t^2 - 20.5 \cdot t + 5.3)}{(t^2 + 7.6 \cdot t + 0.1)}$  $f := t \mapsto \frac{1.1 \cdot t^2 + (-1) \cdot 20.5 \cdot t + 5.3}{2 \cdot 2.5 \cdot 2.5 \cdot 1.5 \cdot 1}$  $(2)$ Ъ

مثال:درجه چندچمله ای درفرم چبیشف

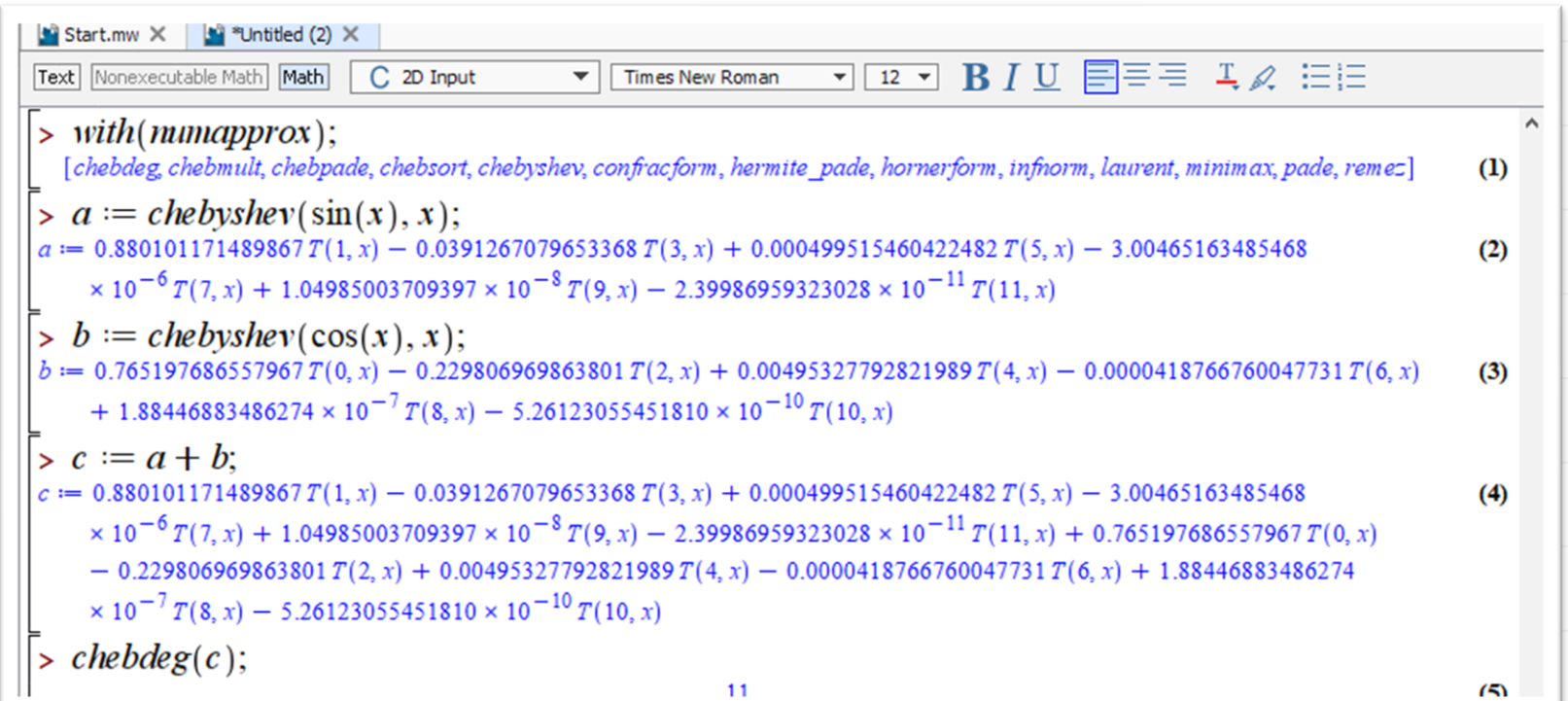

برنامه نویسی در میپل

دستورحلقه :تکرارحلقه برای محاسبه Piوقتی iاز rتاn تغییر میکند.

به جای do Endمی توان ازdoاستفاده کرد.

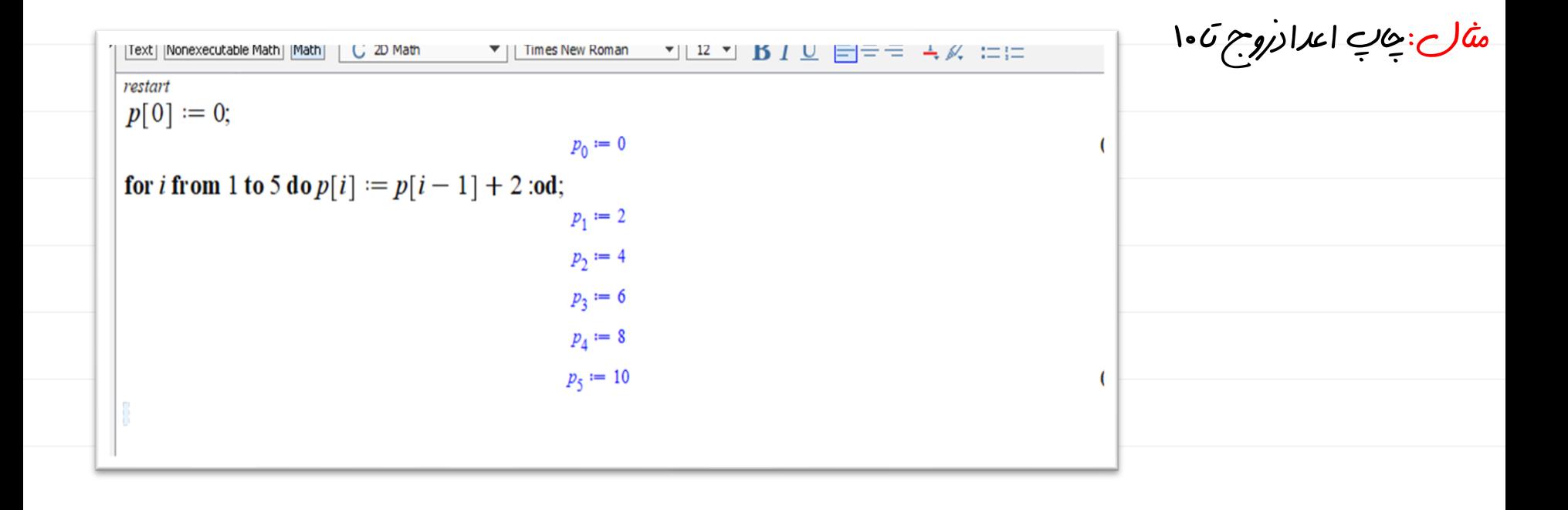

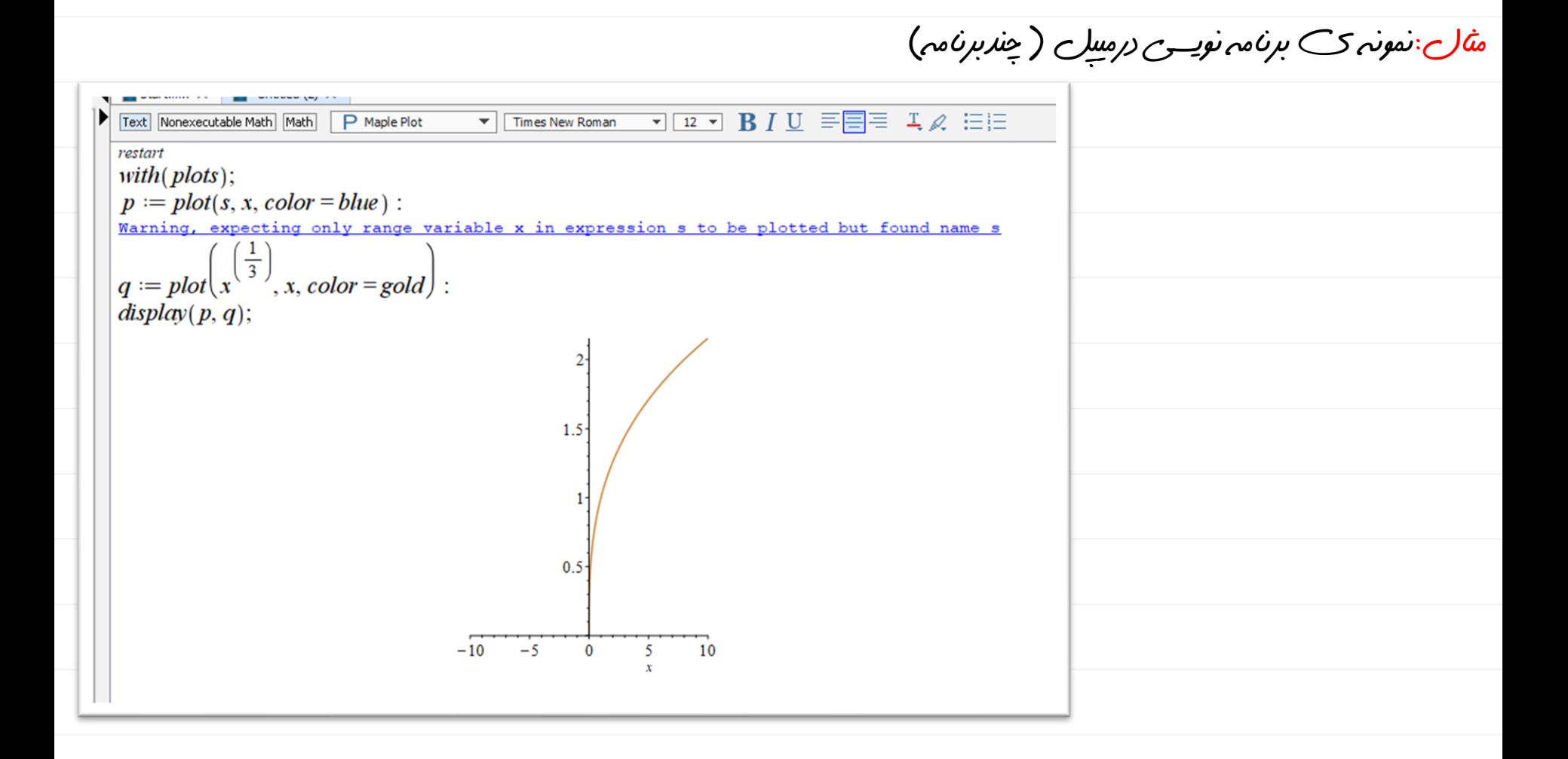

## مثال:معادله +1x3-3^x=Pرادرنظربگیرید.بااستفاده ازدستور;(x,p(solve ریشه هایش را محاسبه می کنیم. به دلیل مطلوب نبودن خروجی در ادامه از دستور(%)evalf استفاده می کنیم.

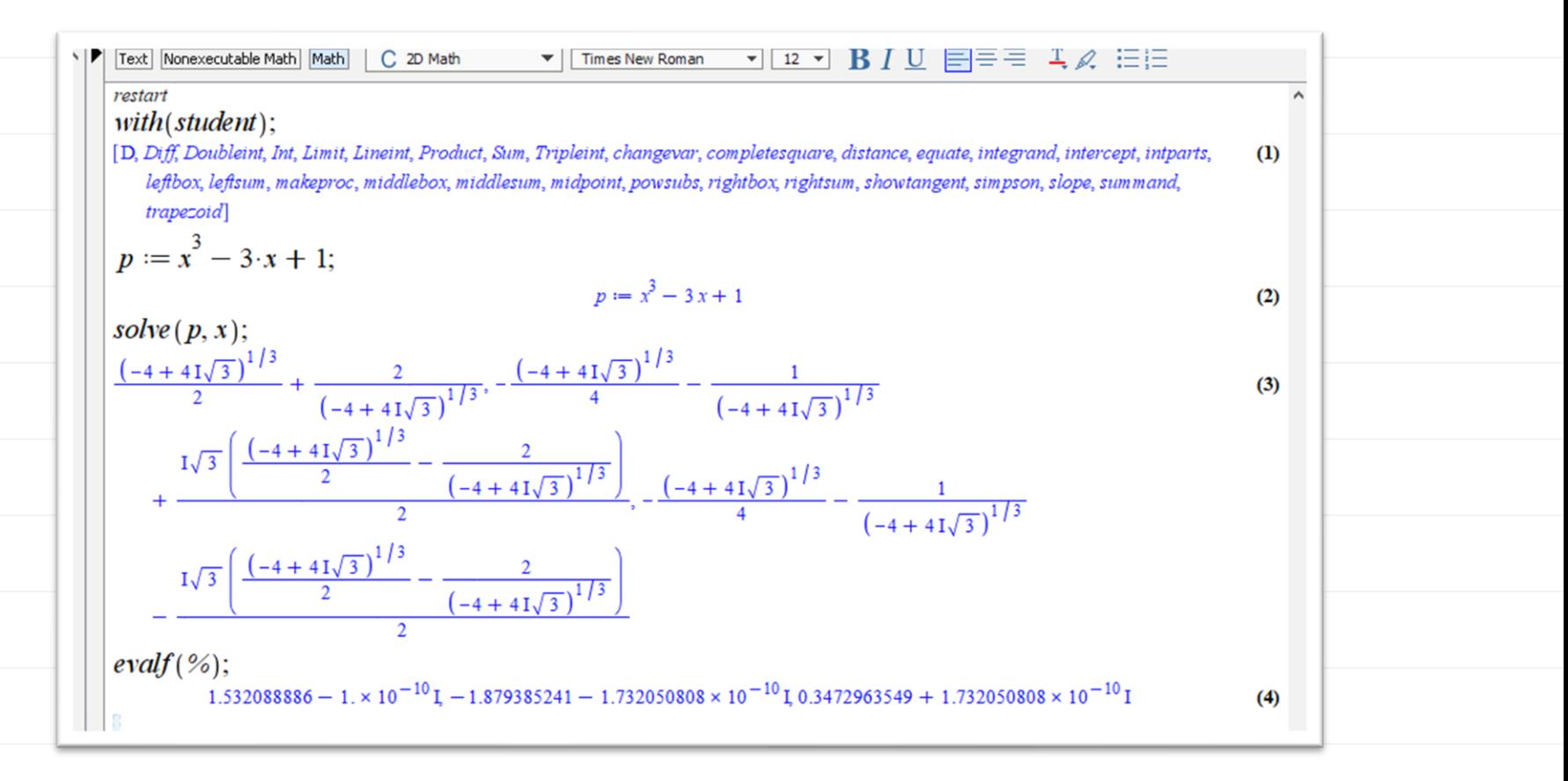

در ریاضیات آن چه مهم است،فکرکردن است!ری*ا*صی*ات* الفب*ایی است لہ حداوند جھان*<br>را برمبنای آن خلق کردہ است . موفق وپیروز باشید اگلیلهN  $A E$